## **Worksheet - RFQ Weighted Scores Quapaw House (R-9)**

1. Enter maximum raw score for each sub-section of the *Information for Evaluation* section of the RFP.

2. Enter section weights for sub-sections.

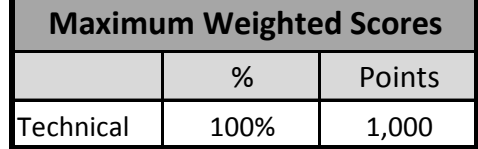

## **Formula: (A/B)\*C =D**

 $A$  = Actual raw score for sub-section

 $B =$  Maximum raw score possible for sub-section

C = Maximum weighted score possible for sub-section

D = Weighted score received for technical proposal

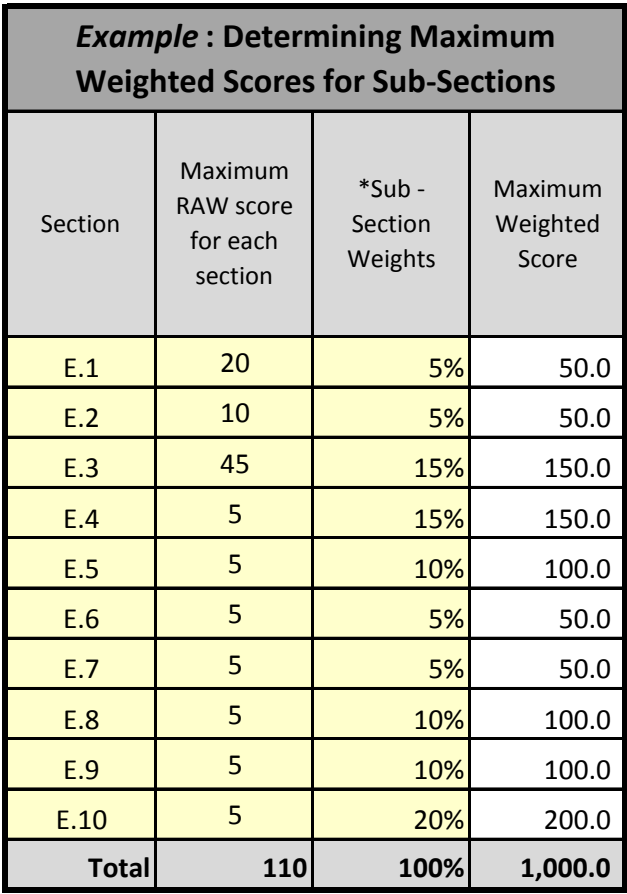

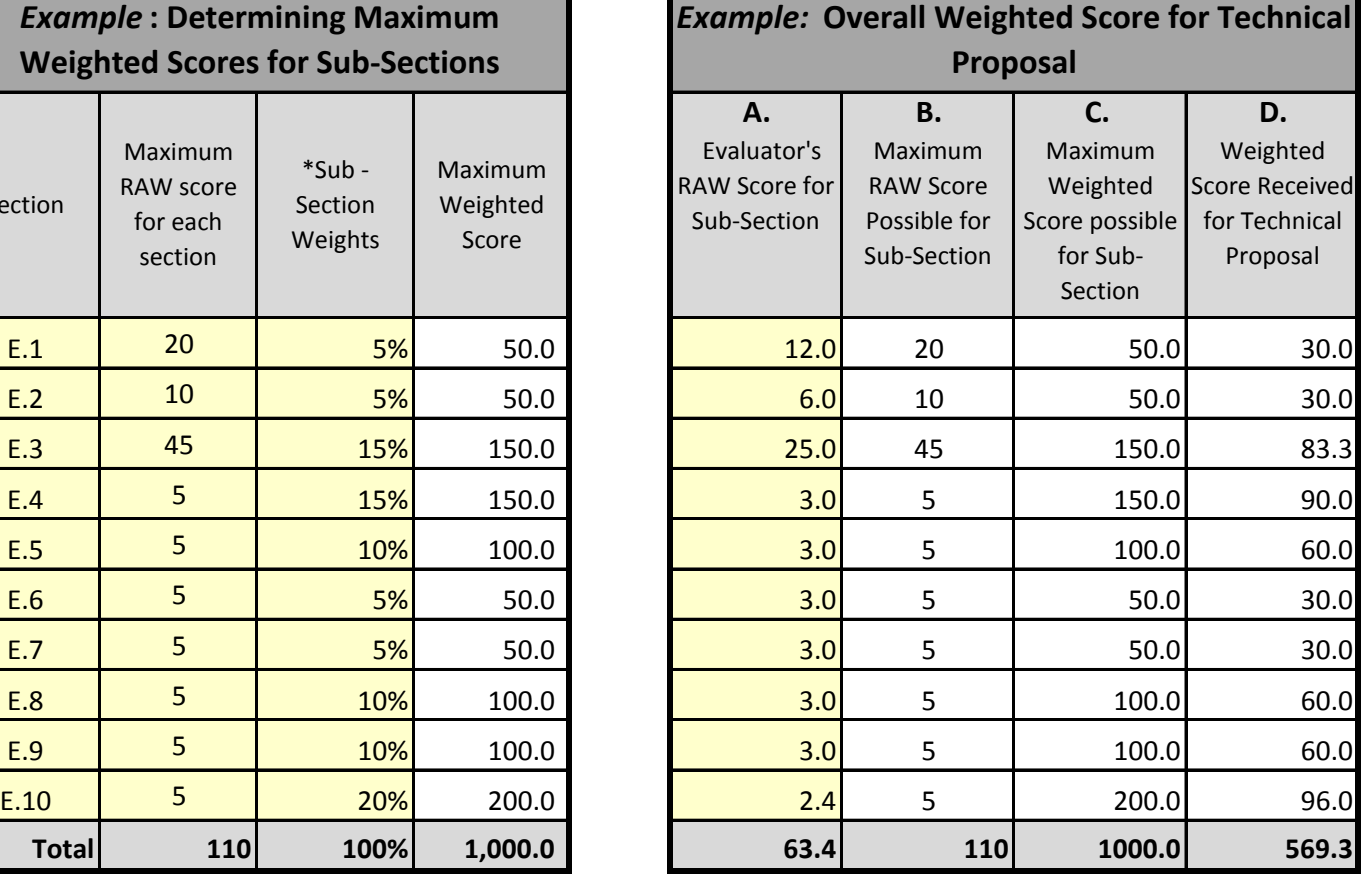

*\*Sub-section weights must equal 100%*